## Template: Networking rutos manual sshfs

The information in this page is updated in accordance with firmware version.

## **Contents**

- 1 Summary
- 2 SSHFS

## **Summary**

**SSHFS** is a tool, which allows you to mount a remote filesystem (in remote SSH server) to your  $\{\{\{name\}\}\}\}$  device using SSH. This service is safe to use as it authenticates connections and encrypts them.

This chapter of the user manual provides an overview of the SSHFS page for {{{name}}} devices.

SSHFS is additional software that can be installed from the **System**  $\rightarrow$  [[{{name}}} Package Manager|Package Manager]] page.

## **SSHFS**

**SSHFS** configuration consists of setting up authentication, port and mount information parameters. Below is an example oh the SSHFS configuration page.

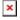

| Field       | Value                                     | Description                                                                                                    |
|-------------|-------------------------------------------|----------------------------------------------------------------------------------------------------|
| Enable      | off   on; default: <b>off</b>             | Turns the SSHFS service on or off.                                                                                                    |
| Hostname    | string; default: <b>none</b>              | Hostname of the remote SSH server.                                                                                                    |
| Port        | integer [065535];<br>default: <b>none</b> | Port of the remote SSH server.                                                                                                    |
| Username    | string; default: <b>none</b>              | Username of the remote SSH server.                                                                                                    |
| Password    | string; default: <b>none</b>              | Password of the remote SSH server.                                                                                                    |
| Mount Point | filepath; default:<br>/sshmount           | Mount point of remote file system <b>in the {{{name}}}</b> . Remote file system has to be mounted at root / level. By default the remote file system will be mounted on /sshmount, directory will be automatically created if does not exist yet. |

Mount Path filepath; default: /home/

Mount path **in the remote SSH server**. For example, if SSH server is hosted on Ubuntu operating system, the Mount Path could look like this (depending on your needs):

/home/username/

[[Category:{{{name}}} Services section]]